## SAP ABAP table PDRQ5 {Requirements Processing: Settings}

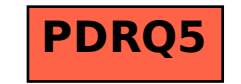